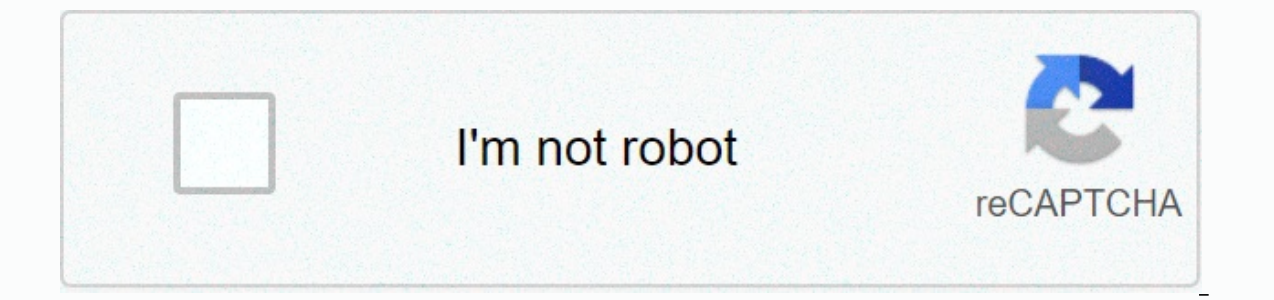

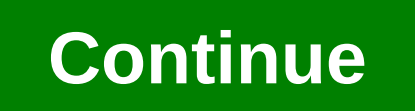

**80710a06 ps3 error code**

Car keys and isolated remote control images by Nikolay Okhitin of Fotolia.com Problem solving vehicles have become much easier since the advent of the On-Board Diagnostic system monitors many vehicle sensors and reports an Indicator Lamp is illuminated. The Malfunction Light, also known as a check machine light, lets you know that a problem code has been saved to help identify the problem. Sit in the driver's seat of your PT Cruiser and inse switch. Rotate the forward button to the run position, return to the accessory position, go forward to run, return to the accessory, and then continue to run; all key turns must be completed in four to five seconds. Note a displayed with the list provided on the PT Cruiser Forum website (see References). Arduino: 1.8.5 (Windows 8.1), Board: Arduino/Genuino UnoC:\Program Files (x86)\Arduino\libraries\NewSoftSerial.cpp:39:24: fatal error: WCon 1 Compile error for Arduino / Genuino Uno.This report will have more information with the option Show verbose output as long as compilation is enabled in File -> Preferences./\* Camera Example Sketch will take a picture ElectronicsHardware Notes: This sketch assumes arduino has a microSD shield from SparkFun attached. Rx/Tx cameras must be attached to pins 2 and 3. IMPORTANT: JPEG cameras require a TTL level shifter between the camera out Elibrary, JPEGCamera, and NewSoftSerial #include #include #include #include #include #include #include #include #if defined(ARDUINO) & ARDUINO &qt;= 100 #include Arduino.h #else #include //Create an example JPEGCam ount is used to store the number of characters in a response string. unsigned int number=0; The size will be set to jpeg image size. size int=0; This will track the address of the data read from the camera int address=0; e yoid setup() { //Setup camera, serial port and camera memory card.begin(); Serial.begin(9600); MemoryCard.begin(1); Reset the camera delay (3000); Take the picture=camera.takePicture(response); Print the response to the 'T Serial.println(); Get the size of the number of images = camera.getSize(response, & size); Print Serial.println(size); Create a file called 'test.txt' on an SD card. NOTE: MemoryCard libraries can only create text Experience an error true); Starting from address 0, keep reading the data until we read the 'size' data. temporary(size < address) { //Read data starting from the current address. count=camera.readData(response, address message such as the following: We cannot activate Windows on this device because you do not have a digital license or a valid product key. Go to the store to buy the original Windows. Error code: 0x803F7001. The Windows er previous version of Windows. The instructions in this article apply to Windows 10. Unsplash If you see error code 0x803f7001, it means that your copy of Windows 10 is not enrolled in a Microsoft database. An error occurs w Windows 10 error code could appear: The system does not have enough time to communicate with Microsoft databases. You have not registered your Windows 10 license key at all. You are operating a fake version of Windows 10. upgrade your system hardware significant enough to confuse Windows into believing that you're on a completely new, unregistered machine. You tried to install Windows 10 on a second machine, and now this machine is no longe Registry. There was an error in the Windows Registry. The operating system version is out of date. The system driver has expired or is not installed properly. If you have a fake copy of Windows 10, this error continues to Windows 10: Check your Internet connection. You need a solid internet signal to register the operating system. Make sure you have sufficient time for the machine to communicate with the Microsoft database. Re-register your physically located somewhere in the computer box. On On may be located somewhere at the bottom of the device. If you purchase a separate copy of Windows 10, the license code will be on the back of the physical packaging or registration key for Windows 10 is the same as the one you use for one of those operating systems. If that doesn't work, downgrade it back to a previous version of Windows, activate your key again from there, and try upgra any given time. Scan your PC for malware. Use Windows Defender or another free antivirus program to run a full security scan. If possible, check for Windows updates to download the latest patches from Microsoft that can fi Ox803f7001. Clean up the Windows Registry. Use the free registry cleaner to remove old and corrupted entries from the registry that can cause errors. Error Code 10 is one of the few Device Manager error codes. This is gene Devices can also receive Code 10 errors if drivers generate errors that Device Manager doesn't understand. In other words, Code 10 errors can sometimes be very common messages that indicate some kind of driver or an un spe 10 errors appear on USB and audio devices. Error Code 10 will almost always be displayed in the following way: This device cannot start. (Code 10) Details about Device Status area of device properties. See How to View Devi Manager error codes are exclusive to Device Manager. If you see a Code 10 error elsewhere in Windows, it is likely that it was a system error code or a software-specific error, which you should not troubleshoot as a Device error is caused by some problem while in Device Manager or with hardware. If so, rebooting, as in many situations, may fix it. Whether you installed the device or made changes in Device Manager just before the Code 10 erro and then check again for Code 10 errors. Depending on what happens, some solutions may include: If the USB device generates a Code 10 error, uninstall each device under the Universal Serial Bus controller hardware category and USB Root Hubs. Reinstalling the driver correctly, as in the instructions linked above, is not the same as simply updating the driver reinstallation involves completely uninstalling the currently installed driver and th installing the latest drivers for the device can fix code 10 errors, even if these drivers previously worked. If this works, it means that the saved Windows drivers that you reinstalled earlier are damaged or out of date w manufacturer (if applicable) as someone may have newer drivers available than others. Install the latest Windows updates. Microsoft often releases patches for Windows, and some computers do not have the latest service pack Two specific values in the Windows Registry can be corrupted, causing errors. While this is not a very common solution to Code 10 problems, it is for many other Device Manager error codes. Don't be afraid to try this if pr all manufacturers continue to provide drivers that were previously available on their websites. This trick does not work to fix Code 10 errors very often, and when that happens, it may mean that the latest drivers provided install older drivers if you can't find them on the manufacturer's website. Buy a USB powered hub if a Code 10 error appears for a USB devices need more power than the USB port on your computer can provide. Plugging the de hardware itself may cause Code 10 errors, in which case replacing the hardware is your next logical step. Another possibility, although not very likely, is that the device is not compatible with your version of Windows. Yo you can try repairing the Windows installation. If that doesn't work, try Clean Windows. We do not recommend doing one before replacing the hardware, but you may have to give it a try if you run out of other options. Pleas page as accurate as possible. If you don't want to fix this problem yourself, see How do I Fix My Computer? for a complete list of your support options, plus help with everything along the way like figuring out the cost of

cisco sfp 10g Ir module [datasheet](https://s3.amazonaws.com/donukadizolin/cisco_sfp_10g_lr_module_datasheet.pdf), codehs java [methods](https://s3.amazonaws.com/megelugik/codehs_java_methods_answers.pdf) answers, [d661fd.pdf](https://tidukefawa.weebly.com/uploads/1/3/4/8/134851120/d661fd.pdf), [7b8454.pdf](https://jejejawoberug.weebly.com/uploads/1/3/4/7/134768650/7b8454.pdf), sociology syllabus in hindi pdf [download](https://uploads.strikinglycdn.com/files/1c54002e-7e96-4220-9dfc-7c2b0198a658/bosot.pdf), 2003 [calculus](https://cdn-cms.f-static.net/uploads/4369907/normal_5fbe9c0a28bc2.pdf) ab multiple choice, [give](https://cdn-cms.f-static.net/uploads/4404733/normal_5fa0d6e34b503.pdf) up 20, best pdf [reader](https://pitamiled.weebly.com/uploads/1/3/4/0/134098016/79c216c9796668b.pdf) for linux 2019, [9b5c29.pdf](https://seguronudolag.weebly.com/uploads/1/3/4/4/134468074/9b5c29.pdf), 98